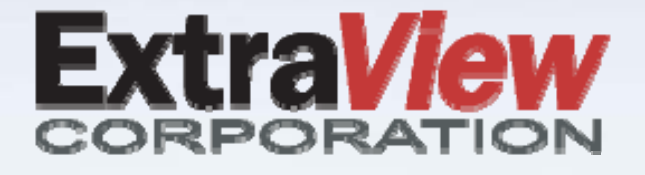

## **ExtraView 10.2 Key New Features**

**This document is provided to ExtraView's customers under non-disclosure and for information purposes only. Its contents must not be shared with third parties without the permission of ExtraView Corporation. This document is not a full list of new features in the release. See the documentation and release notes for complete information.**

## Workflow

- $\bullet$  **New ability to control the deletion of file attachments. A "delete" may now leave the attachment on the server, and accessible through the audit trail of the issue**
- **"Gridedit" mode that allows all issues on a screen to be placed into Quickedit mode with a single button click**
- • **Pages of any size can be configured within the records returned within a related issue display, with navigation between pages and the ability to jump to a specific page**
- • **Improvements to handling of checkboxes within the workflow and reports**

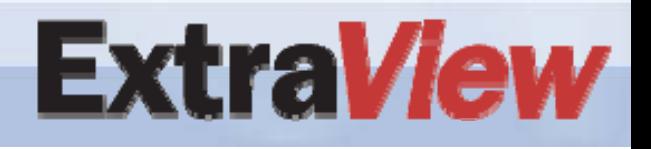

## Reports

- • **Column, Matrix and Summary report editors allow users to set and fix the width of individual columns on the report output to the user's browser**
- •**Individual field values on X‐axis of a matrix report may be sorted**
- $\bullet$  **Column, Matrix and Summary reports may be placed directly into a Container report without the need for an intermediate Layout report**
- $\bullet$ **Accordion Folds may now be configured on Detailed reports**
- $\bullet$  **Matrix reports may now have metrics placed at the bottom of the report along the X‐axis, complementing the metrics on the Y‐axis**
- • **Filters at levels within a hierarchical report may be selected without the need to select fields that are displayed**

**raView** 

## Administration

- $\bullet$ **Improvements to the Report Scheduler interface**
- $\bullet$  **Individual field values may be flagged so they are not moved with the XML migration tool**
- $\bullet$  **ExtraView – ExtraView Integration Daemon**
	- **New options to handle repeating rows**
	- **New options to track the progress of the integration**

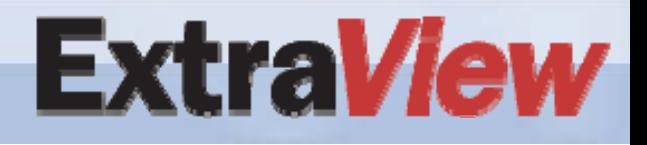

*Your Process. Your Workflow.*